## DESKTOP版ワークフローソフトウエアの IMAGING FOR WINDOWSの ご紹介

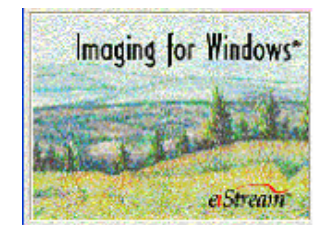

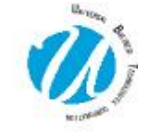

 ユニバーサル・ビジネス・テクノロジー株式会社 〒105-0003 東京都港区西新橋1-2-9 日比谷セントラルビル 14 階 Tel 03-5532-7653 e-mail: info@ubtc.jp www.ubtc.jp

Global 360 Imaging for Windows®は、スキャナーやデジタル複合機で読み込んだ紙のドキュメン トを電子文書に変換し、画面で見たり、編集したり、OCR処理をしたり、電子メールに添付して 送ったり、できる大変便利なデスクトップソフトウエアです。

Microsoft® Windows 95/98, Windows NT and Windows 2000.に採用され バンドルされていた ビューアー・ソフトウエアに、ワークフロー機能を追加設定して自動処理ができるようになりま した。

パッケージ製品としてだけでなく、システムインテグレーションへの利用やOEMでの提供も 可能な製品でございます。

ソフトウエア操作は非常に簡単ですので、今までコピーやプリントを多用していたお客様に於き ましては、スキャナーやデジタル複合機で読み込んだ文書を印刷せずに、そのままデジタルデー タとしてカラー、グレースケール、白黒での文書保存が可能になるだけでなく、一連の定型作業 がワークフローソフトウエア(フロー)を利用することで簡単に自動化することができます。

そのままパッケージ製品としてお使いいただけるだけでなく、powerfulなActiveX controls や server Access COM object を使って イメージ文書のカスタムアプリケーション (to ActiveX, including Visual Basic and Visual C++. をサポートするプログラム) を構築することも可能です 。WINDOWS XP環境で稼動します。(VISTAにも対応予定です。) 旧Windowsバージョ ンのImaging for Windows® のOCX controlsを利用してシステム・インテグレーションしてい たお客様もXP環境でお使いいただけます。

ワークフロー画⾯です。 MFPで読みこんだイメージを、⾃動的にファイル変換した り、OCRしたり、インデックスつけたり、結果を任意のフォルダーに 保存したりすることが可能です。

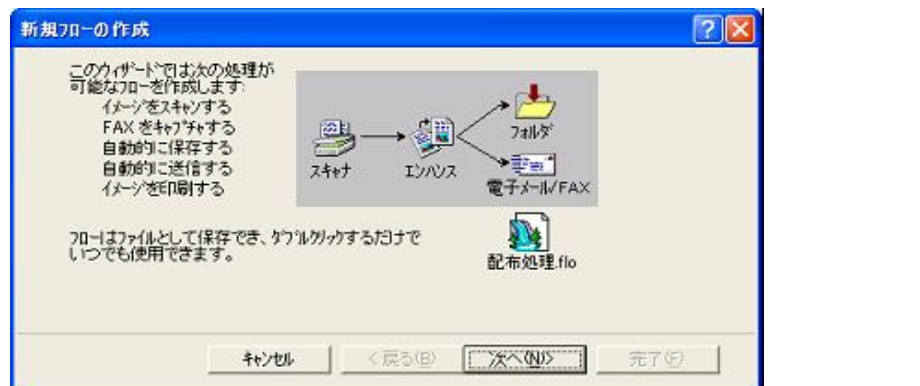

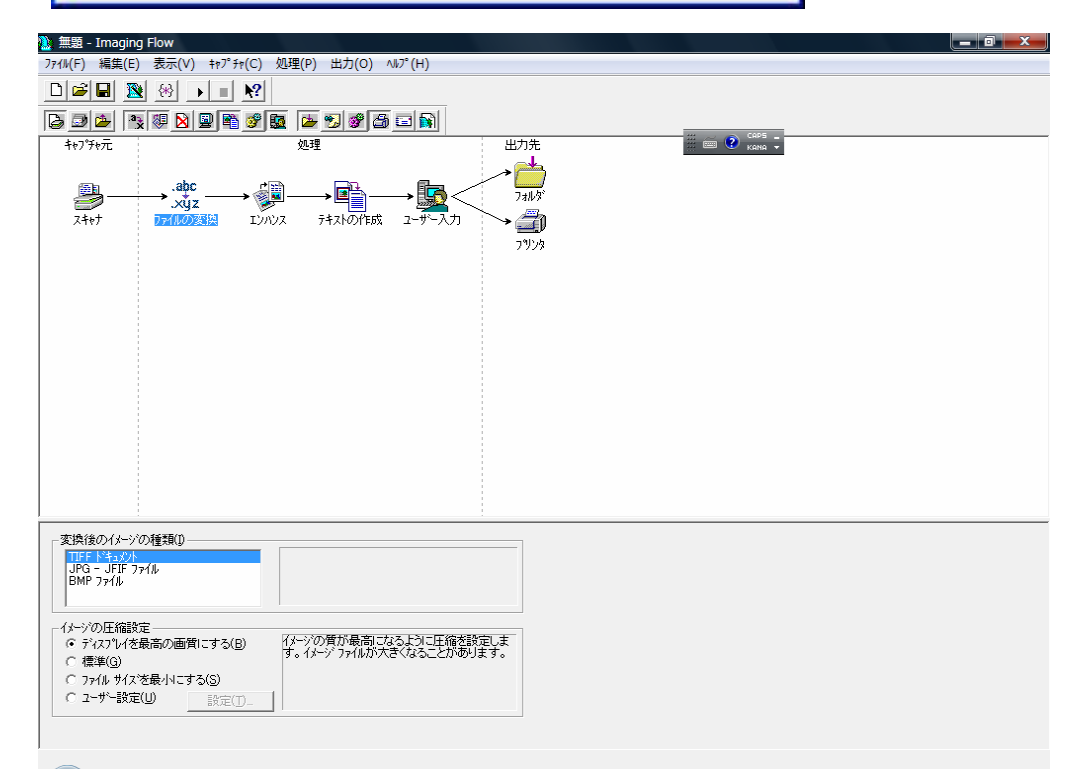

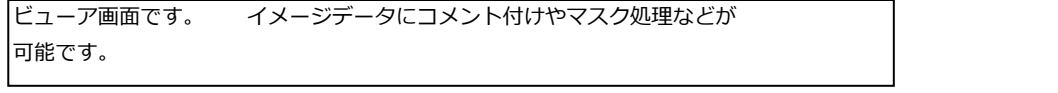

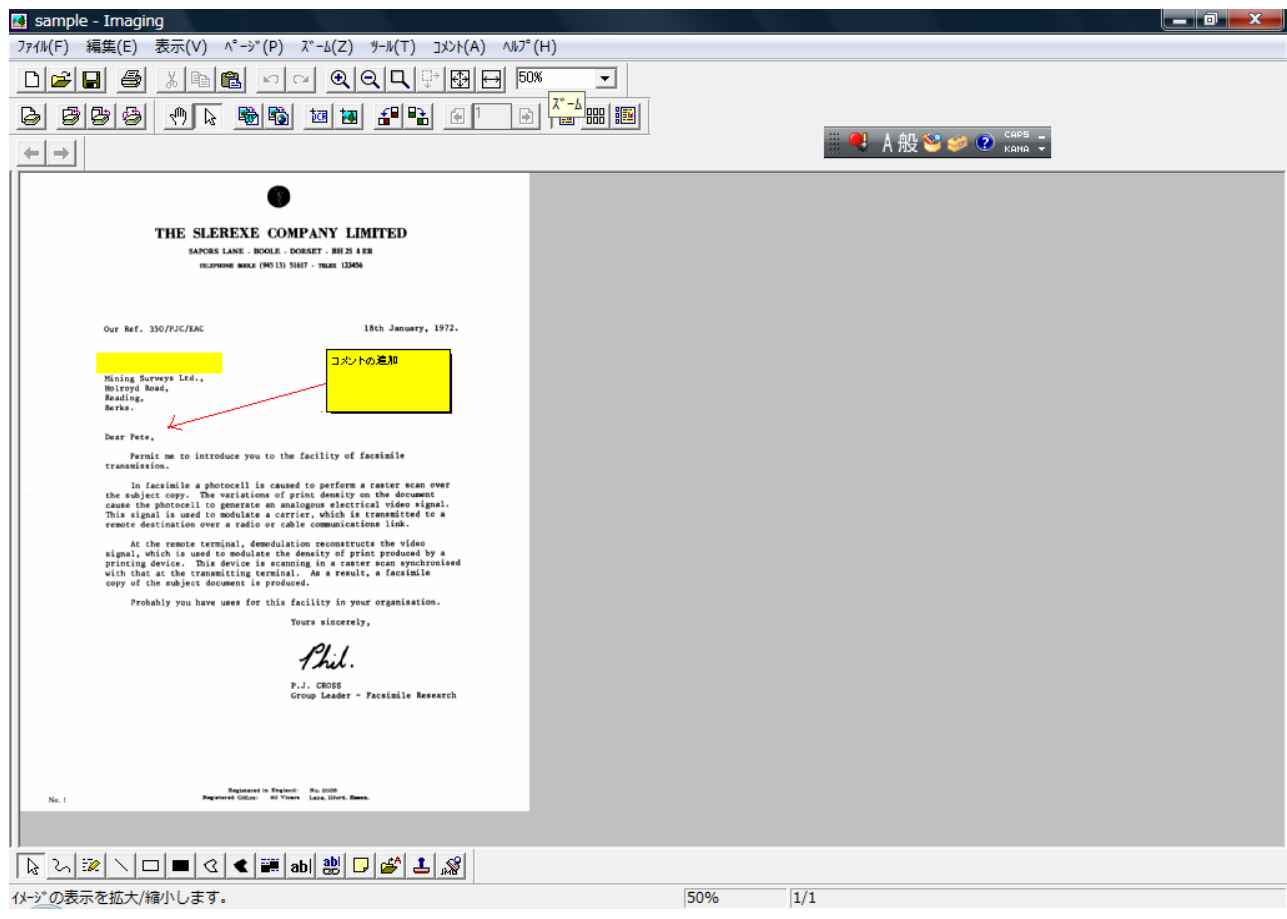

応⽤例 役員秘書室で資料をスキャンして該当者にワークフローを利⽤して迅速に資料を 送る例です。 MFPで読みこんだイメージを、PDF化し任意のフォルダーに落とし関連 役員の⽅にコメントつけてメール送付したりすることが可能です。

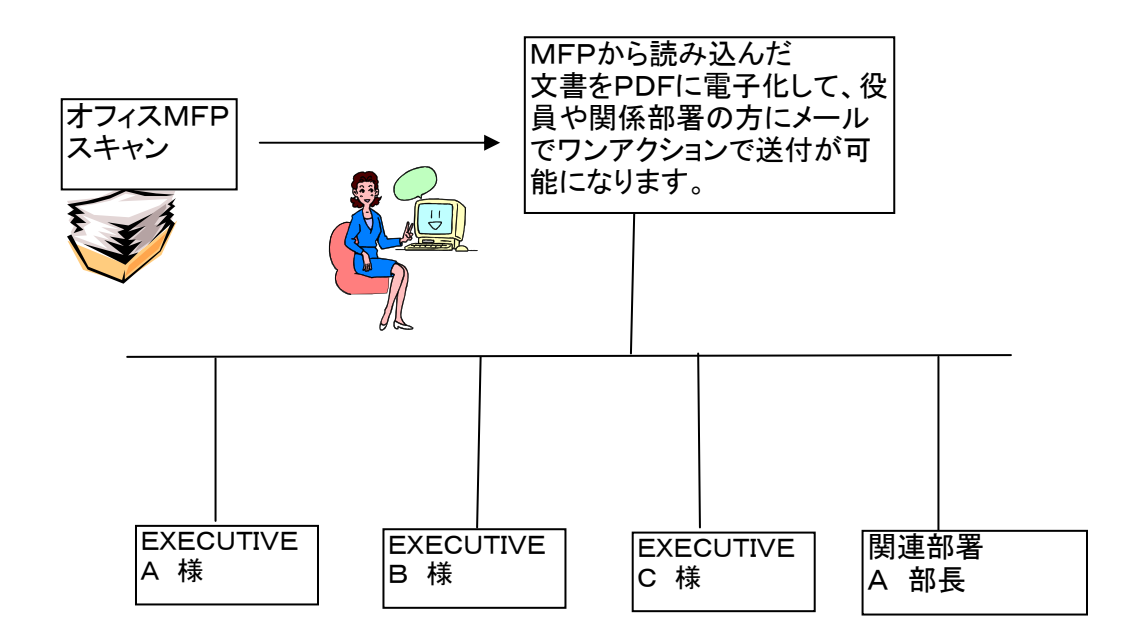

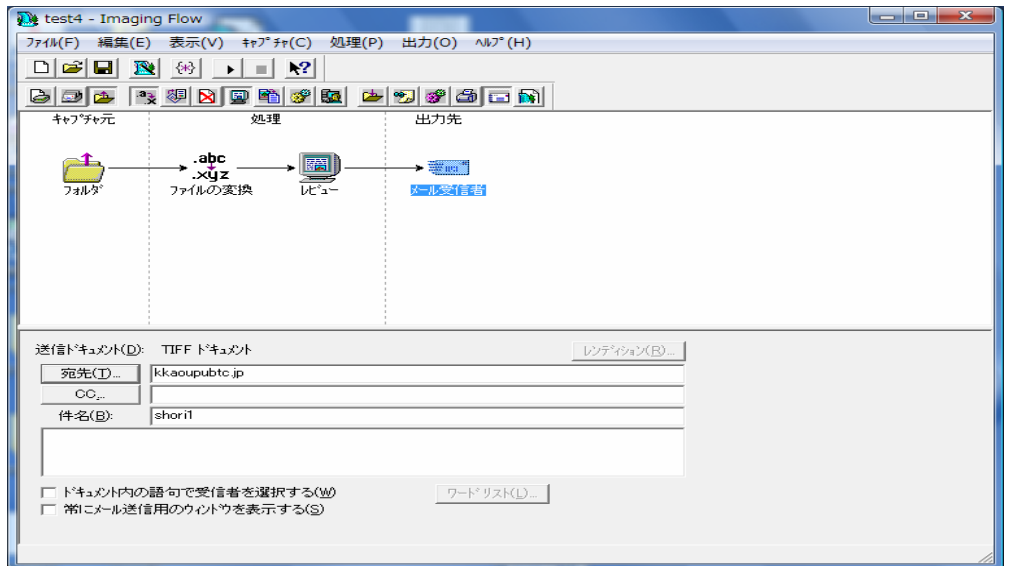

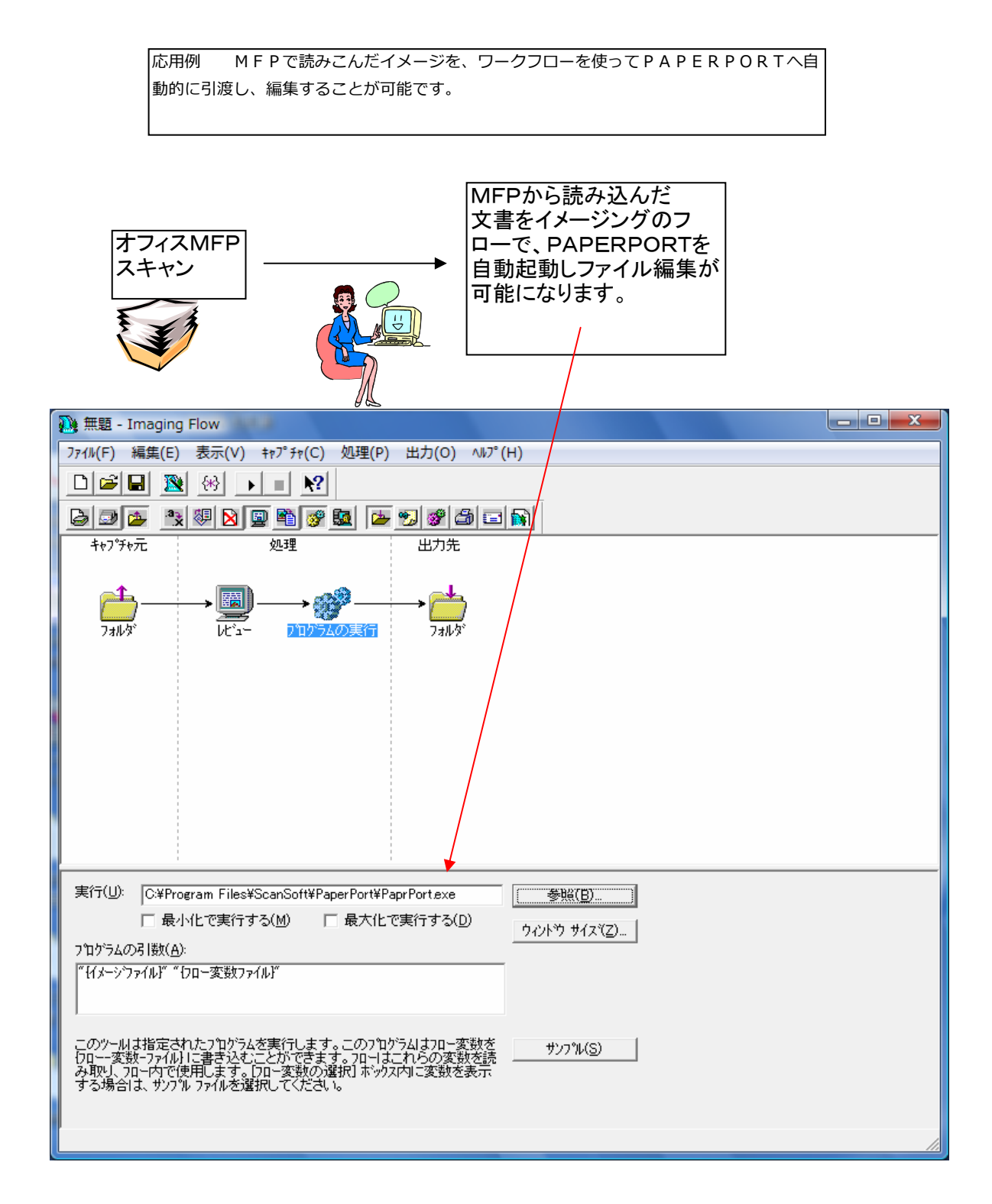